# **Creation of multiple object-related approval processes via policy rules HOWTO**

⊕

Mechanisms described here are part of midPoint 3.7. However, they are considered **EXPERIMENTAL** and may (and probably will) change in future midPoint releases.

Imagine that you want to split approval of an object modification into more independent approval processes, each with its own approval schema. For example, you need to approve any change of user's costCenter attribute separately from other changes for that user.

## Something like this:

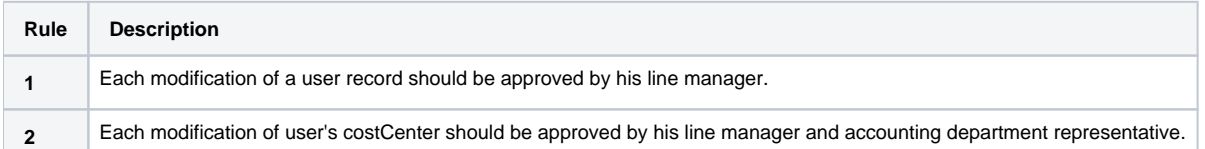

### So, the behavior for typical scenarios will be:

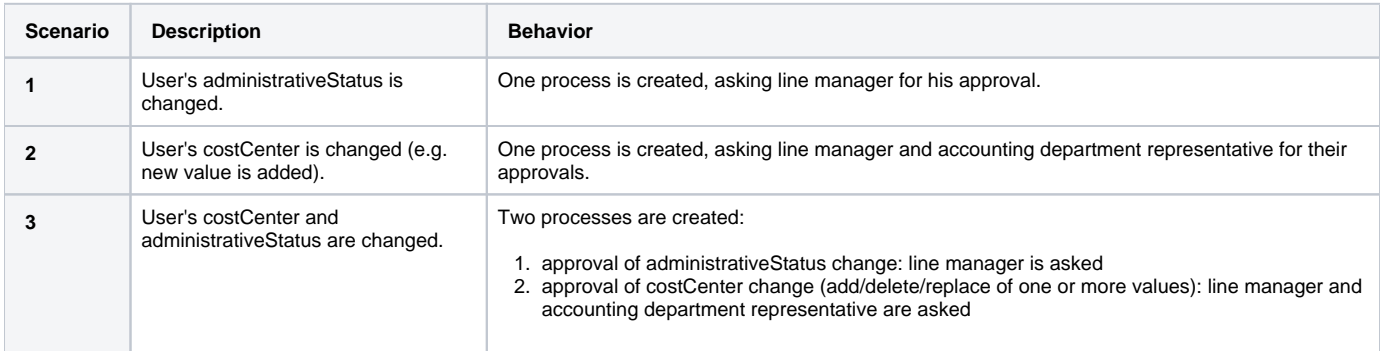

The implementation is done using the following policy rules:

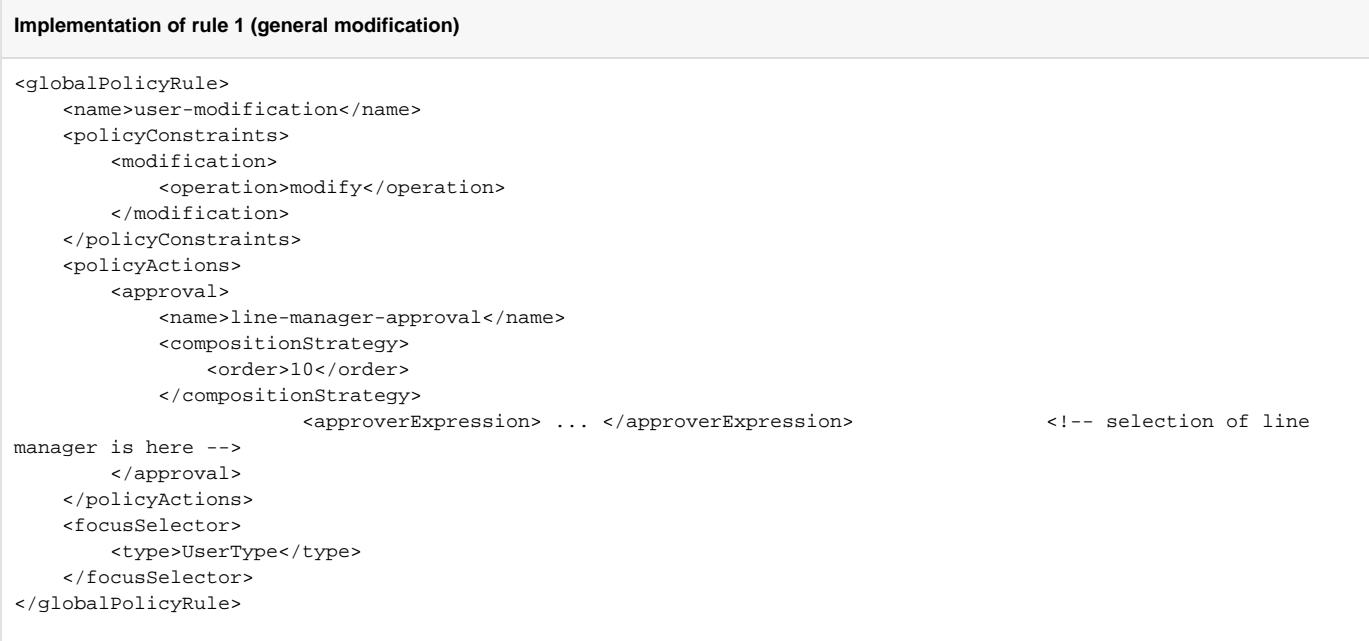

#### **Implementation of rule 2 (costCenter modification)**

```
<globalPolicyRule>
    <name>modification-of-cost-center</name>
    <policyConstraints>
       <modification>
          <item>costCenter</item>
       </modification>
    </policyConstraints>
    <policyActions>
       <approval>
          <processSpecification>
             <deltaFrom>
                <item>costCenter</item>
             </deltaFrom>
             <includeAction>line-manager-approval</includeAction>
          </processSpecification>
          <compositionStrategy>
             <order>20</order>
          </compositionStrategy>
          <approverRef oid="..." type="UserType"/> <!-- accounting department representative -->
       </approval>
    </policyActions>
    <focusSelector>
       <type>UserType</type>
    </focusSelector>
</globalPolicyRule>
```
Note that the approval action in the second policy rule refers to the first rule (includeAction: line-manager-approval). It is done to avoid duplication of code for line manager approval instruction. The includeAction is currently limited to those actions that are triggered together with the referring one. This might change in the future - the whole multi-process approvals is considered an experimental feature in midPoint 3.7.

# "Per value" approvals

Now let's assume that we want to approve each cost center being added or removed individually, e.g. by a manager of given cost center. (Another, perhaps more realistic, example is approving inducements added or removed from a role by their owners or approvers.)

The rules would look like this:

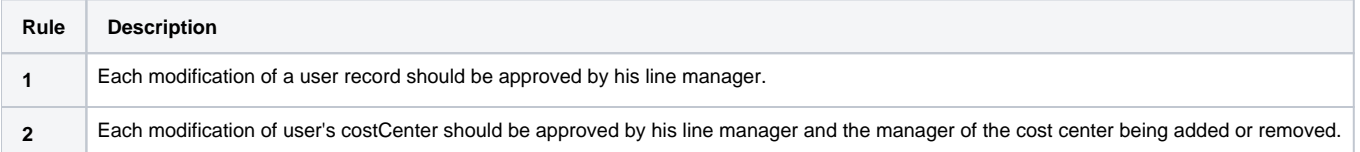

So, the behavior for typical scenarios will be:

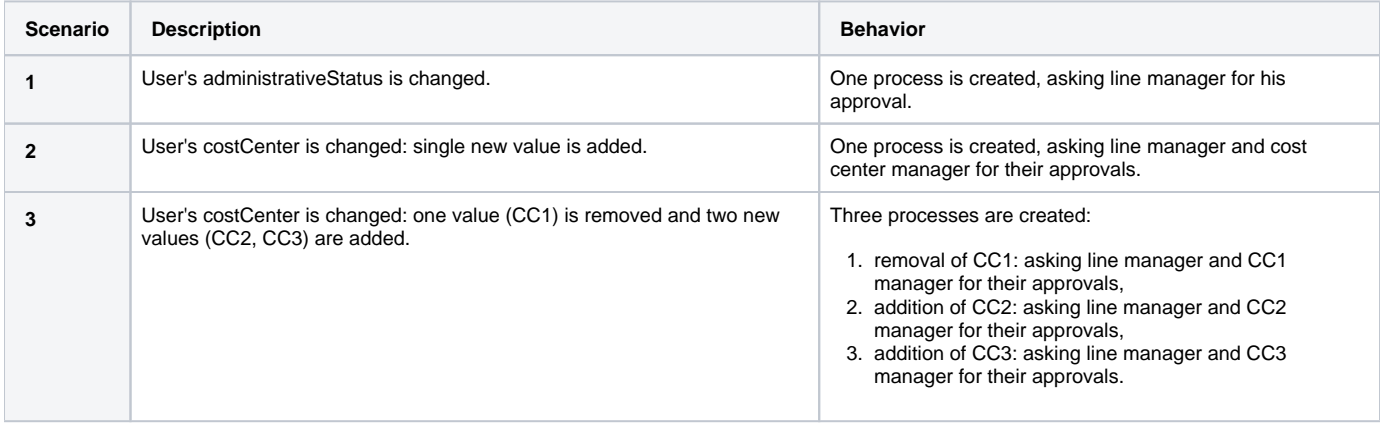

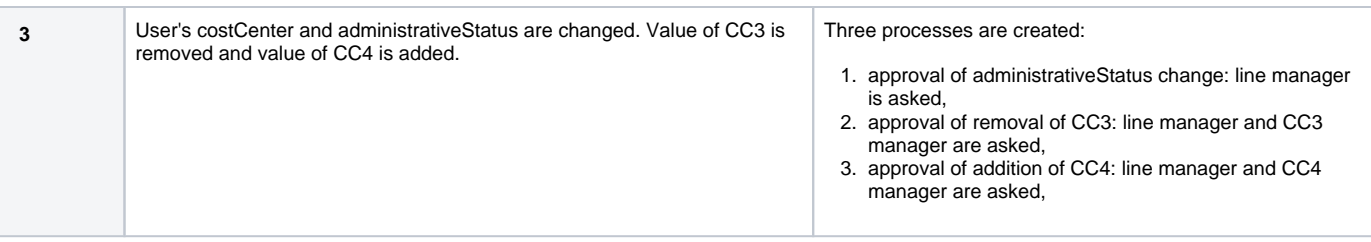

As for the implementation, rule 1 is the same as in previous example. Rule 2 is slightly modified:

# **Implementation of rule 2 (costCenter modification)**

```
<globalPolicyRule>
   <name>modification-of-cost-center</name>
    <policyConstraints>
      <modification>
          <item>costCenter</item>
       </modification>
    </policyConstraints>
    <policyActions>
       <approval>
          <processSpecification>
             <deltaFrom>
                <itemValue>costCenter</itemValue>
             </deltaFrom>
             <includeAction>line-manager-approval</includeAction>
          </processSpecification>
          <compositionStrategy>
             <order>20</order>
          </compositionStrategy>
         <approverExpression> ... </approverExpression> <!-- deriving manager for the CC being added or
removed -->
      </approval>
    </policyActions>
    <focusSelector>
       <type>UserType</type>
    </focusSelector>
</globalPolicyRule>
```
<item>costCenter</item> was changed to <itemValue>costCenter</itemValue> meaning that we are no more interested in change of costCenter as such but in each value of costCenter that is being added or deleted. Also, fixed approverRef is replaced by approverExpression. Details of the expression are left as an exercise for the reader.